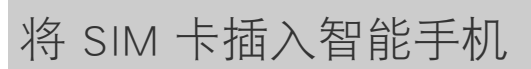

全的地方。

\* 即使取下 IC 部分,在咨询时可能仍需要 SIM 卡。请将其保存在安

戴上一副手套,从支架背面向上推 nano SIM 卡部分并将其拆下。拿起拆下的 nano

2 将刚取下的 nano SIM 卡插入要<br>2 使用的通信设备 \* 根据所使用的通信设备,nano SIM 卡插槽和 nano SIM 卡托架的位置有所不同。查看通信设备 的用户手册。

设置指南

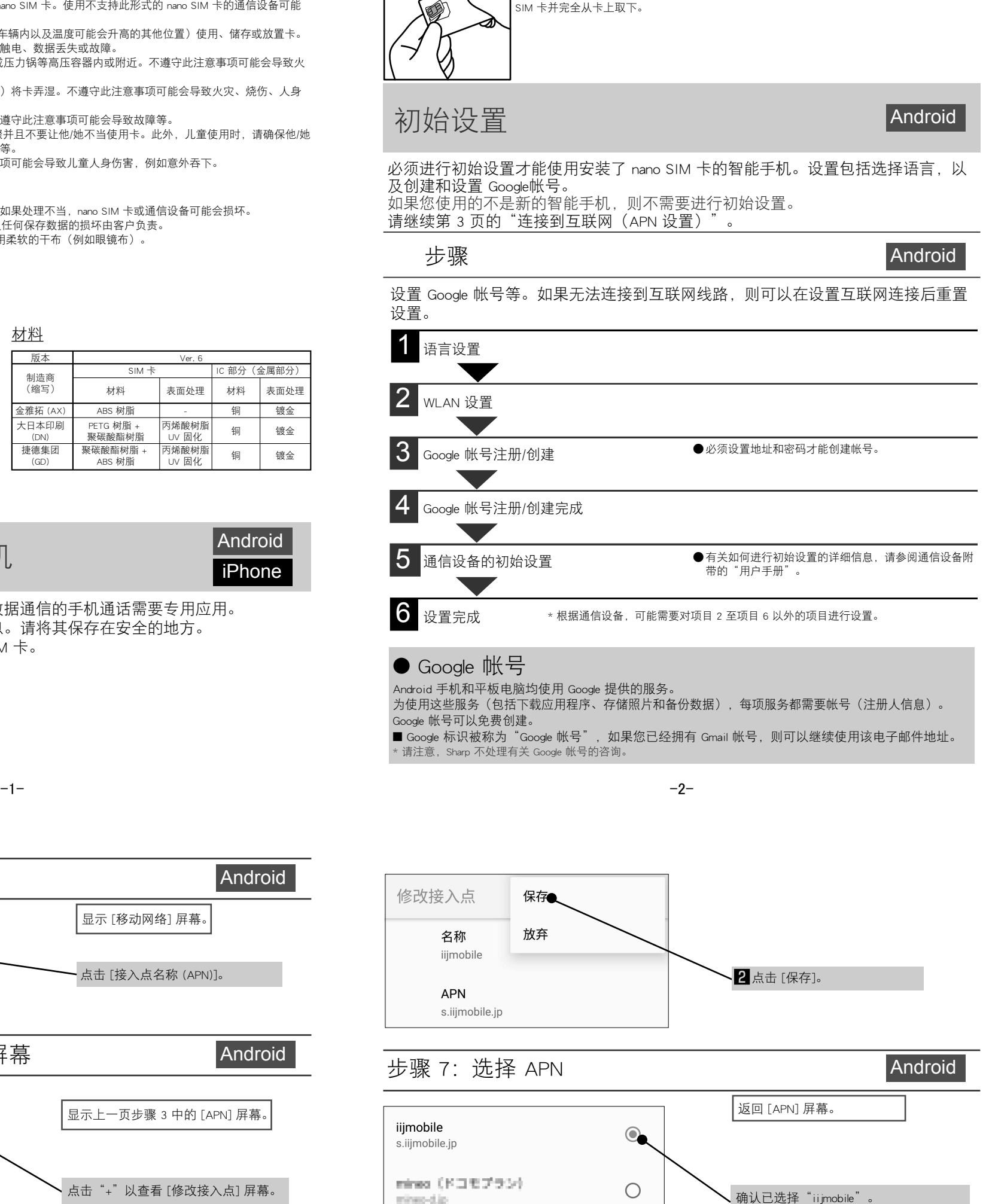

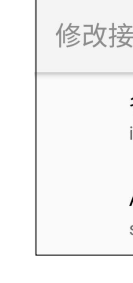

mines-d.jp

Android

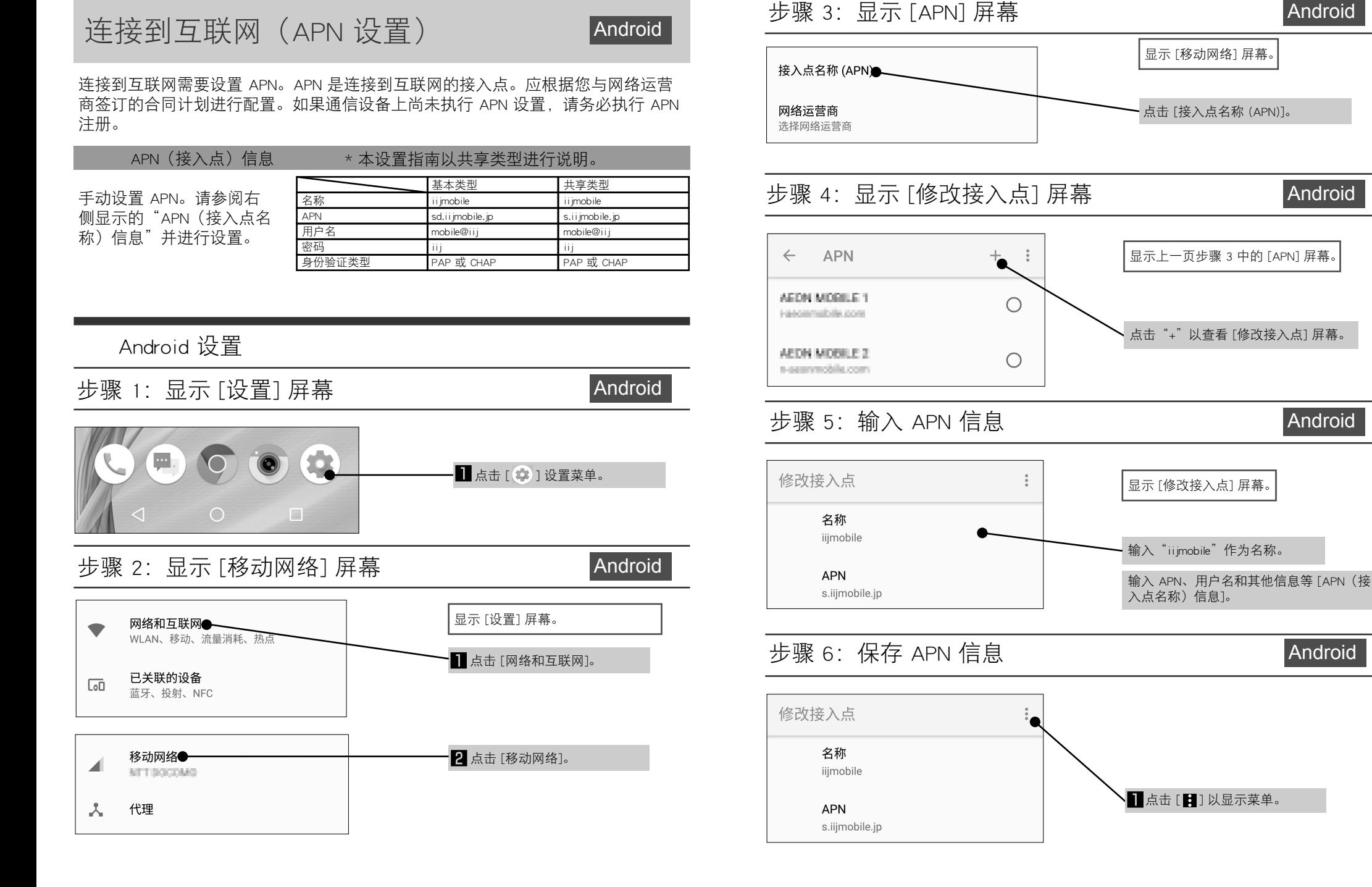

- **●** 取下 IC 部分时, 请小心不要伤到手或手指。
- 处理 nano SIM 卡时请小心缺口部分。不遵守此注意事项可能会导致人身伤害。
- 请勿掉落、弯曲、在其上放置物品或以其他方式使 nano SIM 卡受到强烈冲击。不遵守此注意事项可能会导致故障。 ● 请勿损坏 IC 部分。不遵守此注意事项可能会导致故障或数据丢失。
- 请勿试图拆卸或修改卡。不遵守此注意事项可能会导致数据丢失或故障。
- 请务必在支持此形式的 nano SIM 卡的通信设备上使用 nano SIM 卡。使用不支持此形式的 nano SIM 卡的通信设备可能 会导致数据丢失或故障。
- 请勿在高温的位置(火源附近、加热设备附近、热天的车辆内以及温度可能会升高的其他位置)使用、储存或放置卡。 不遵守此注意事项可能会导致火灾、烧伤、人身伤害、触电、数据丢失或故障。
- 请勿将 nano SIM 卡放置在微波炉、电磁炉等烹饪用具或压力锅等高压容器内或附近。不遵守此注意事项可能会导致火 灾、烧伤、人身伤害、触电、数据丢失或故障。
- 请勿使用水等液体(饮用水、汗水、海水、宠物尿液等)将卡弄湿。不遵守此注意事项可能会导致火灾、烧伤、人身 伤害、触电、数据丢失或故障。
- 请勿在高湿度、灰尘多或潮湿的地方使用或存放卡。不遵守此注意事项可能会导致故障等。 ● 如果由儿童使用,请让监护人指导他/她正确的使用步骤并且不要让他/她不当使用卡。此外,儿童使用时,请确保他/她
- 按照指示使用。不遵守此注意事项可能会导致人身伤害等。 ● 请勿将卡放置在幼儿可以触及的地方。不遵守此注意事项可能会导致儿童人身伤害,例如意外吞下。
- 使用注意事项
- 取出 IC 部分时请勿施加不必要的力。
- 将卡插入要使用的通信设备时, 请勿施加不必要的力。如果处理不当, nano SIM 卡或通信设备可能会损坏。
- 将 nano SIM 卡插入不同的 IC 卡读/写器等引起的故障及任何保存数据的损坏由客户负责。 **●** 请务必使用 IC 部分保持干净的卡。清洁卡时, 请仅使用柔软的干布(例如眼镜布)。
- 
- 避免在极高或极低的温度下使用卡。 ● 存储在 nano SIM 卡上的信息应保存在单独的备忘录中。
- 对于任何信息的丢失, Sharp 概不负责。
- 重要事项!

● nano SIM 卡的规格和性能如有更改, 恕不另行通知。

包含项目 ■ 设置指南 × 1 (本文档) ■ SIM 卡和支架  $x$  1

## **SHARP**

注意事项

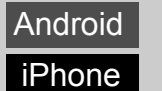

\* 此 nano SIM 卡专用于数据通信。使用数据通信的手机通话需要专用应用。 \* 本指南包含有关处理 nano SIM 卡的信息。请将其保存在安全的地方。

\* Sharp 不处理尺寸不同的 SIM 和微型 SIM 卡。

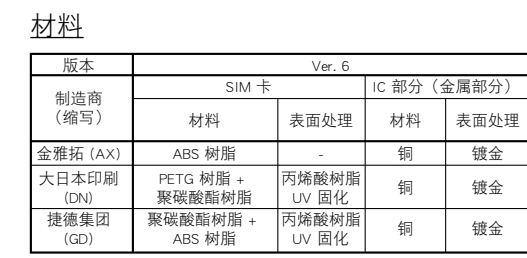

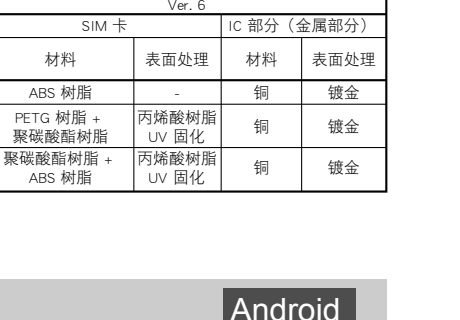

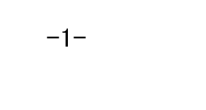

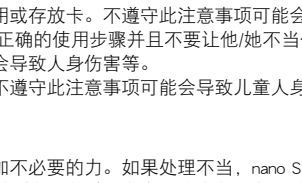

# **J-STAY** 数据 SIM

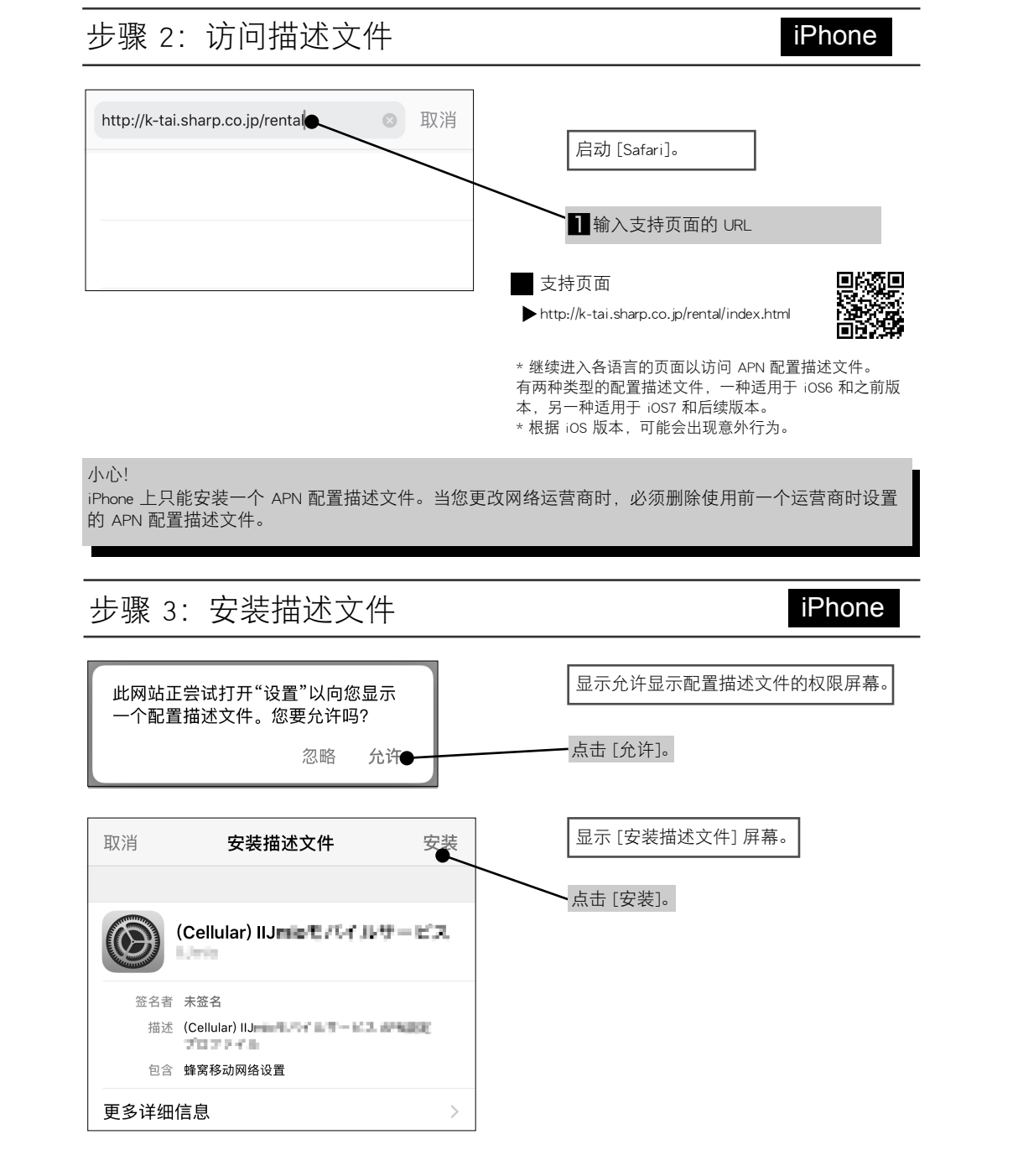

### 连接到互联网(APN 设置) iPhone

#### iPhone 设置

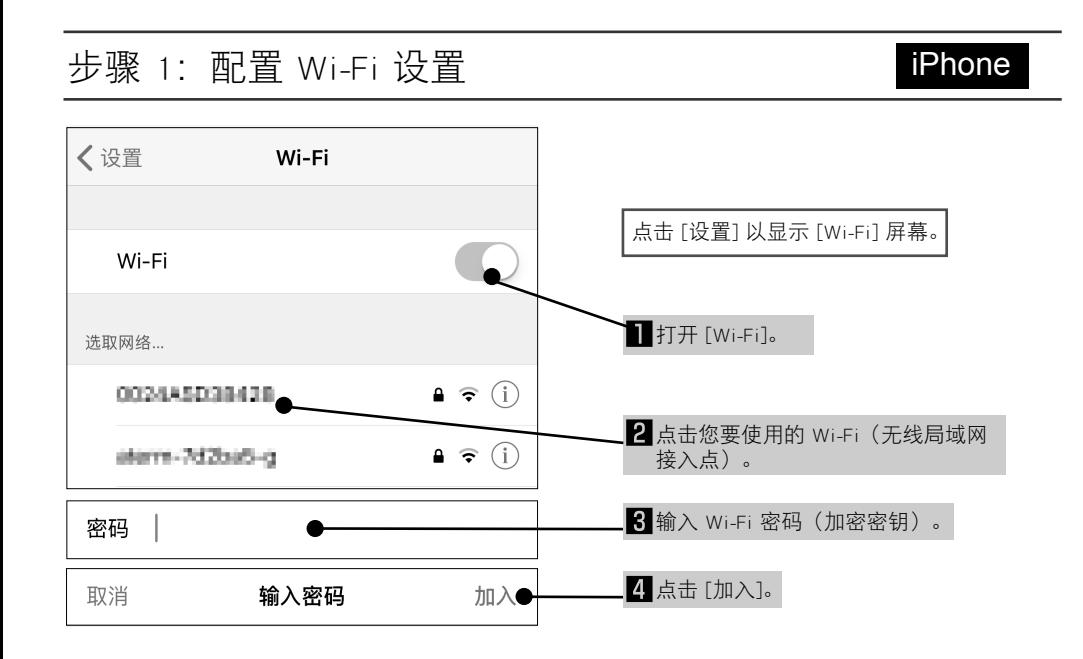

iPhone 和其他 iOS 手机必须设置 Apple ID。此外, 还有指纹验证和虚拟助理 Siri 的设 置。

#### ● Apple ID

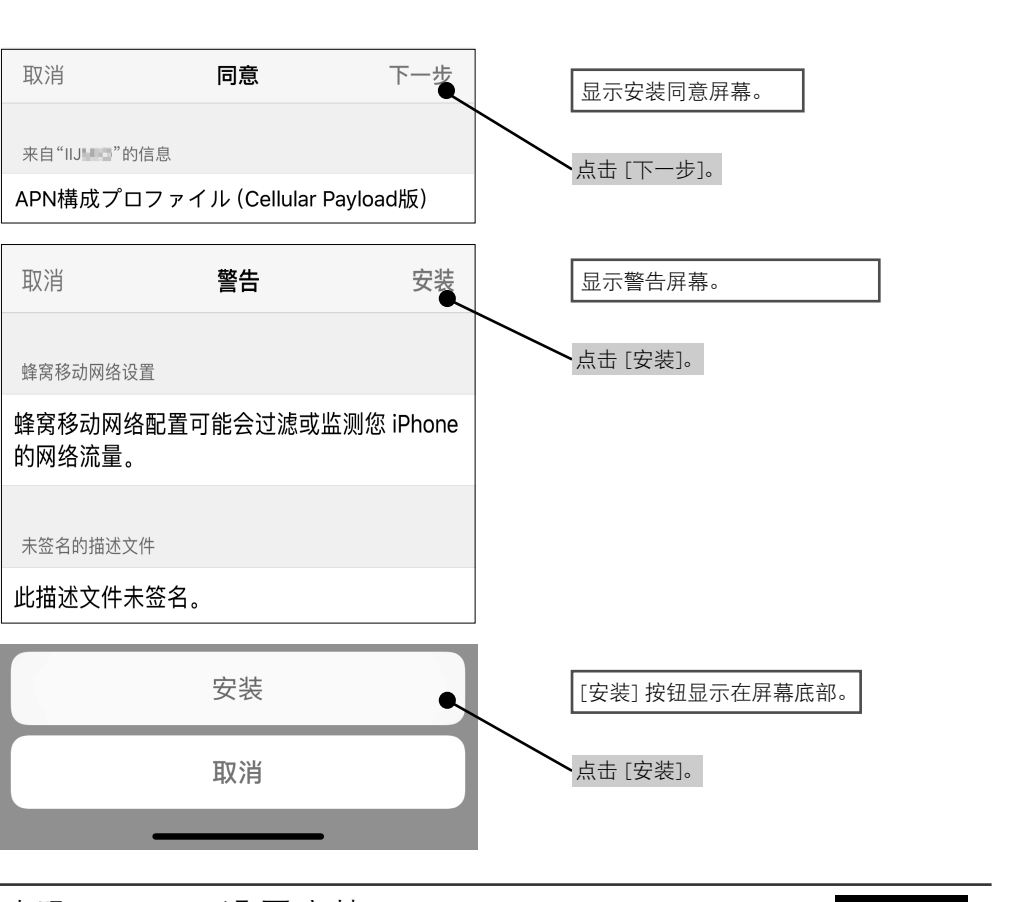

### 步骤 4: APN 设置完毕 iPhone

http://k-tai.sharp.co.jp/rental/index.html \* 网址和内容如有更改, 恕不另行通知。

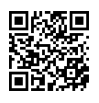

iPhone 和 iPad 都使用 Apple 提供的服务。 为使用这些服务(包括下载应用程序、存储照片和备份数据),每项服务都需要帐号(注册人信息)。 Apple ID 可以免费创建。

■ iPhone 标识被称为"Apple ID",可以使用您的 iCloud 电子邮件地址。 \* 请注意, Sharp 不处理有关 Apple ID 的咨询。

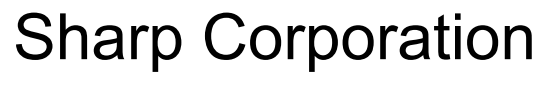

总部: 1 Takumi-cho, Sakai-ku, Sakai City, Osaka 590-8522, Japan 移动通信 BU: 2-13-1 Hachihonmatsu-Iida, Higashi-Hiroshima City, Hiroshima 739-0192, Japan

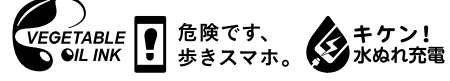

R818IIJSIMDGDCHCDKJB BXXXX-XXX∙XX∙XX

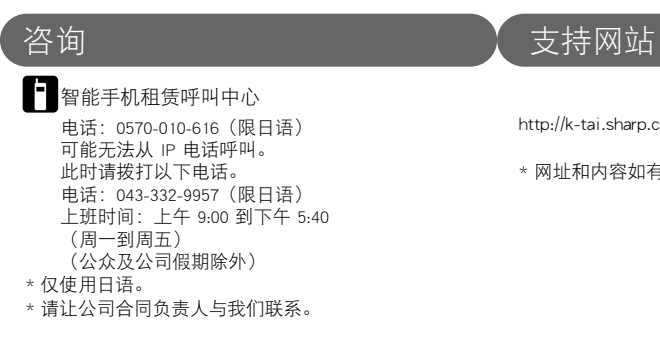

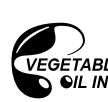

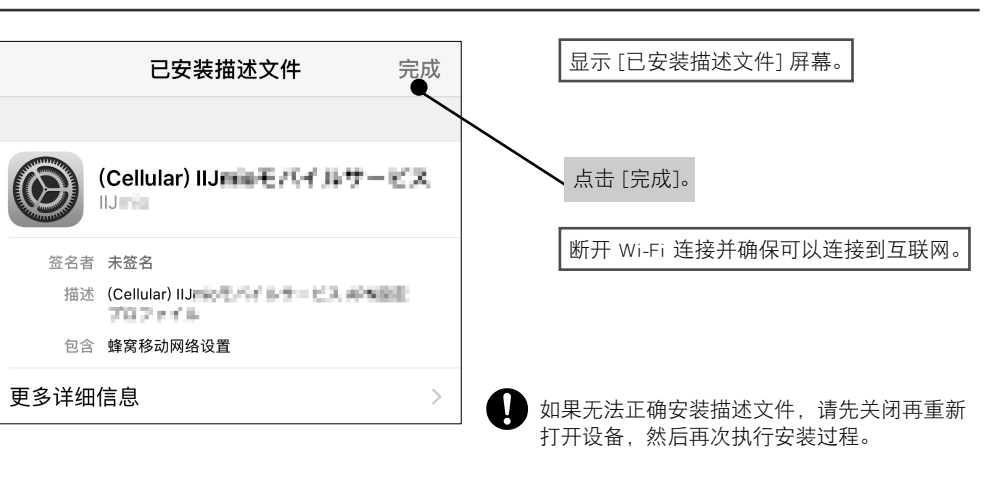

-6- -7- -8-

MEMO MEMO

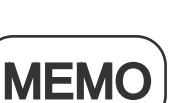